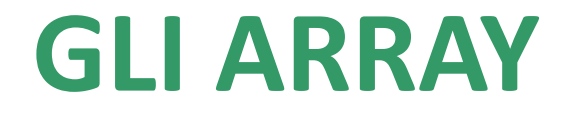

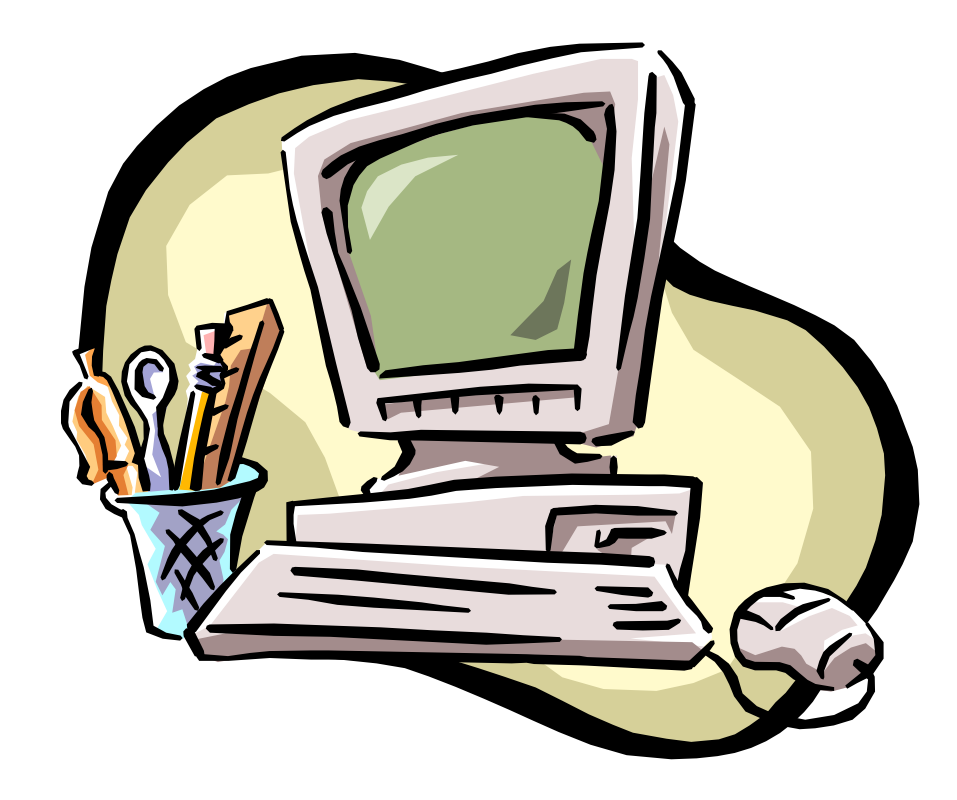

## **Gli array**

Gli array sono strutture dati statiche, di tipo sequenziale, che consentono la memorizzazione e la gestione di uno o più dati omogenei (dello stesso tipo) raggiungibili per mezzo di un indice.

# **Gli array**

Per definire un array è necessario fornire:

- **Nome** • **Tipo Come per le altre variabili**
- Dimensione **Dopo la dichiarazione della variabile, non può essere modificata**

## **Gli array bidimensionali**

Gli array bidimensionali o matrici sono quegli array per la cui definizione è sufficiente fornire due valori per la dimensione.

int m [5][2];

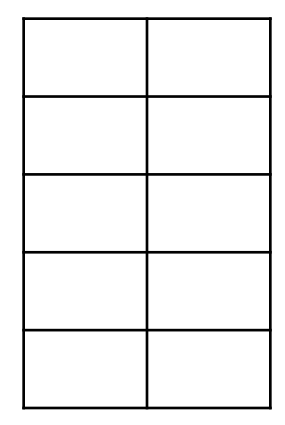

## **Gli array bidimensionali**

Anche nelle matrici i dati vengono memorizzati in modo sequenziale per facilitare l'accesso.

Data una matrice di interi con N righe ed M colonne vengono allocate NxM posizioni di memoria adatte ad accogliere interi.

int m [3][2];

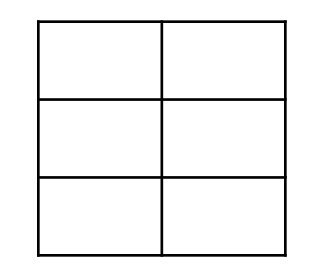

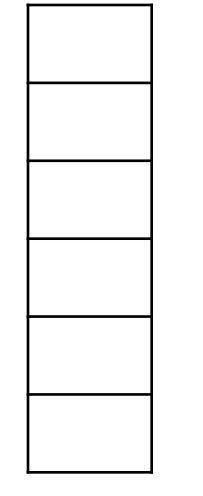

**E' indispensabile specificare il numero di colonne per sapere quando stanno iniziando i dati della riga successiva.**

### **Elementi di una matrice**

Per raggiungere gli elementi di una matrice è necessario precisare il nome della matrice e le coordinate dell'elemento desiderato.

In C il primo elemento di una matrice si trova in posizione 0,0.

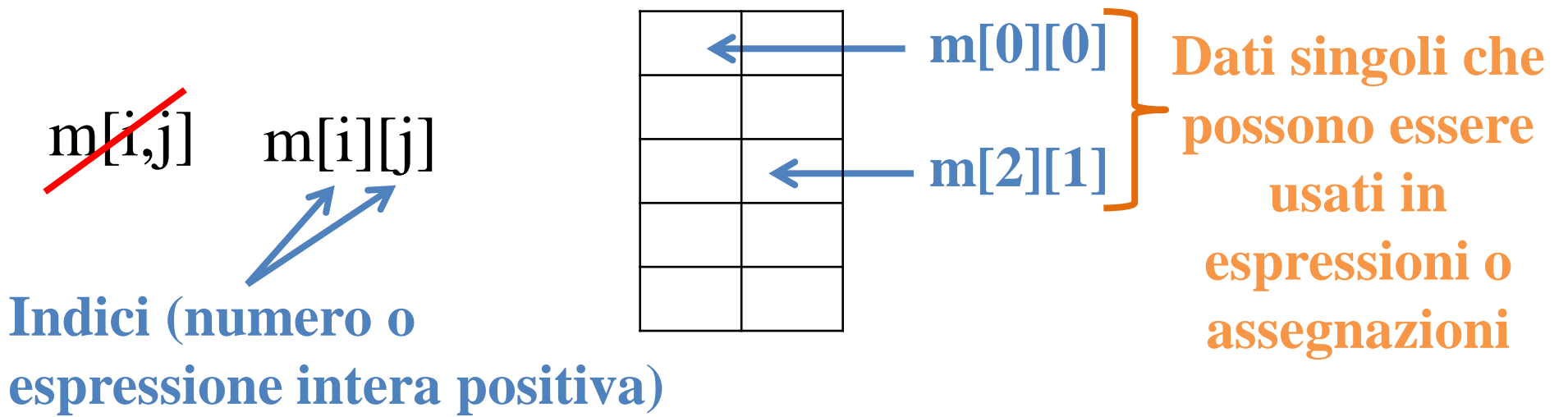

### **Assegnazione valori a matrice**

Per assegnare i valori ad una matrice è possibile:

Assegnazione diretta int m[2][2]={ $\{7,9\},\{10,3\}$ }; int m[2][2]= $\{7,9,10,3\};$ int m[][2]={ $\{7,9\},\{10,3\}$ };

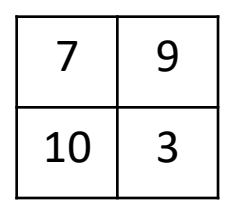

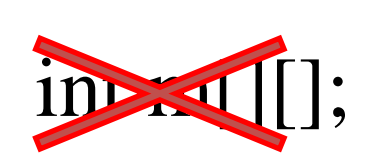

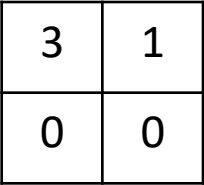

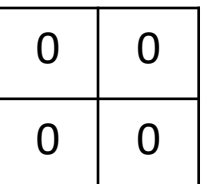

int m[2][2]={ $\{3,1\}$ };

int m[2][2]={{0}};

## **Assegnazione valori a matrice**

Per assegnare i valori ad una matrice è possibile:

Assegnazione diretta Acquisizione da tastiera E' necessario assegnare i valori alle singole componenti della matrice

int i,j, m[2][3]; for(i=0;i<2;i++) for( $j=0; j<3; j++)$  $\operatorname{cin} \gg \operatorname{m[i][j]};$ 

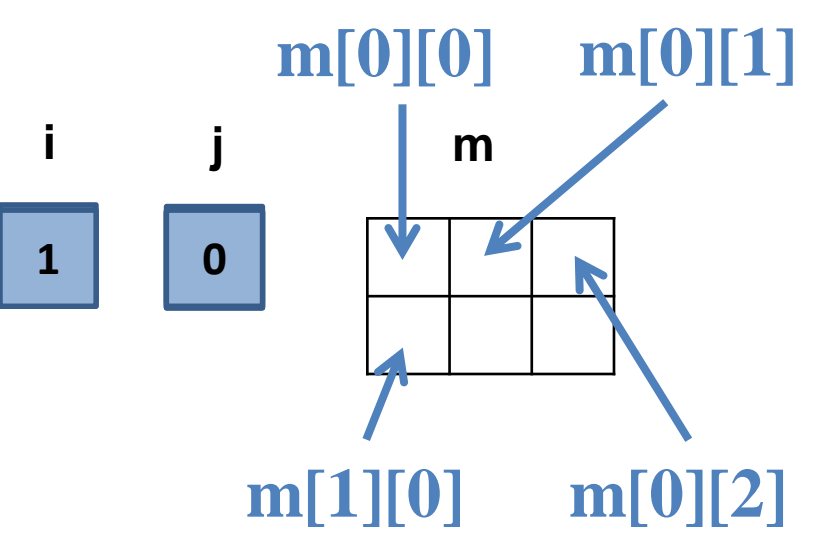

## **Assegnazione valori a matrice**

Per assegnare i valori ad una matrice è possibile:

Assegnazione diretta Acquisito da tastiera  $\cdot$ **Successivo ad un calcolo** 

int i, j, m[3][2];

```
for(i=0;i<3;i++)
for(i=0; i<2; i++)m[i][j]=2*i+3*j;
```
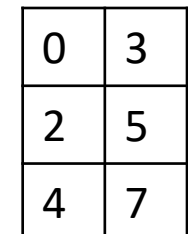

### **Visualizzazione dei valori di una matrice**

Per visualizzare i valori memorizzati in una matrice è necessario scorrere le singole componenti e visualizzarle:

```
for(i=0;i<\mathbb{N};i++)
for(j=0;j < M;j++)\text{cout} \ll \text{m[i][j];}
```
In questo modo i valori verranno visualizzati in fila. E se volessi visualizzarli in forma tabulare?

## **Visualizzazione dei valori di una matrice**

Per visualizzare i valori memorizzati in una matrice è necessario scorrere le singole componenti e visualizzarle:

```
for(i=0;i<N;i++)
\{for(i=0; j < M; j++)cout << m[i][j];
\text{cout} \ll \text{endl};
```
**N è il numero di righe ed M il numero di colonne della matrice, impostati in fase di dichiarazione. Può essere utile definire N ed M con una #define.**

## **Esercizio**

Data una matrice 3x2, calcolare e memorizzare la somma degli elementi di ciascuna riga:

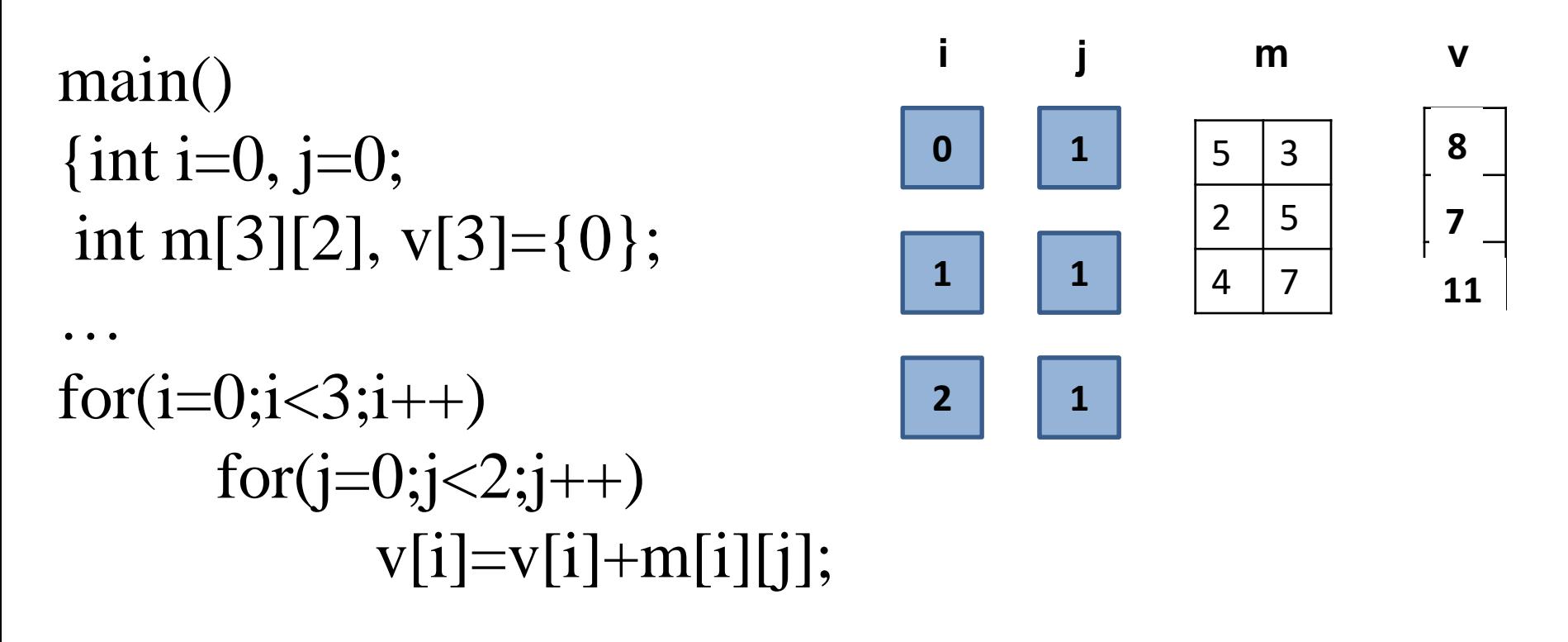

#### **Passaggio di matrice a funzione**

void fun(int a[10][5]); omessa ma non la seconda.main()  $\{$  int m[10][5]; fun(int a[ $10$ ][5])  $\{... \}$ La prima dimensione può essere

fun(m) is Anche le matrici vengono sempre …} passate per riferimento, quindi se non voglio apportare modifiche uso il qualificatore const.

…

### **Gli array multidimensionali**

Il C/C++ consente di definire array con qualunque dimensione.